#### **Adobe Photoshop 2021 (Version 22.4) Patch With Serial Key For PC 2022 [New]**

#### **[Download Setup + Crack](http://hardlyfind.com/bioneurological/brunza/latigos.causeway?../skagway/ZG93bmxvYWR8alc3WTJzMGZId3hOalUyTmpBME1qYzBmSHd5TlRrd2ZId29UU2tnVjI5eVpIQnlaWE56SUZ0WVRVeFNVRU1nVmpJZ1VFUkdYUQ/dizziness/impressionist.QWRvYmUgUGhvdG9zaG9wIDIwMjEgKFZlcnNpb24gMjIuNCkQWR)**

**Adobe Photoshop 2021 (Version 22.4) Crack+ Torrent (Activation Code)**

Photoshop has become somewhat of an all-in-one tool. It is used to create, edit, and save images. You can save images directly into Photoshop from your digital camera or imported images (such as from the Internet) into Photoshop, a built-in image editor, or just about any image viewer. It is also used for desktop publishing, such as making logos or e-mails that require color editing. The next section

discusses the different types of tools in Photoshop. To learn more, see the Learn Photoshop 15 pages.Fed's Bullard says go easy on bond purchases LONDON, May 30 (Reuters) - U.S. Federal Reserve Bank President Janet Yellen holds a "very positive view" of the U.S. economy and believes monetary policy is more effective than fiscal policy in fighting recessions, Dallas Federal Reserve Bank president Richard Fisher said on Tuesday. In a congressional hearing, Yellen

### would face questions about whether she thinks the Fed could speed up its already planned \$10 billion-a-month bond purchases at next month's meeting. Yellen has said she does not want to influence the pace of Fed purchases, which has raised some investor concern that the Fed may increase bond purchases at the June meeting, which would be the first reduction in three years. "I think it's a misinterpretation to look at the purchases as a signal about the

direction of policy," Fisher told

the House of Representatives' financial services subcommittee. "I would be very reluctant to go into the June meeting and say this is going to happen or that. We'll do it. We need to have a pretty big majority for that to occur," he said. Economists, though, say accelerating the bond purchases, if approved by the Fed's policymaking Federal Open Market Committee, could speed up the recovery. "At the next meeting, I'd really want to know the case for less policy accommodation. The case is

growing more modest," Fisher said, referring to the bond purchases. The U.S. economy gained momentum in the first quarter of 2013, with growth in housing and consumer spending that was more robust than expected. While the labor market has shown signs of improvement, high taxes and government spending cuts hurt economic growth in the first quarter. Fisher said Fed chair Ben Bernanke has made himself the "beneficial captive" of budget proposals and the debt ceiling debate. "I don't

#### think

**Adobe Photoshop 2021 (Version 22.4) Crack+**

This article will help you learn how to edit and create new images in Photoshop. In addition to improving your image editing skills, you'll also learn how to use the different tools in Photoshop. As you're editing photos in Photoshop, you may need to zoom in and out to see better. Holding down the Alt key and pressing either the up or down keys will let you zoom in or out.

# While you are editing your

image, zoom in or out as often as you need to. If you find yourself in a position to make edits that will be saved, it is recommended to use the Export function in Photoshop. This is what you should click on when you are ready to save a JPEG, TIFF or PNG file. You can also use the Save function in Photoshop Elements 11 to create PNG, TIFF, JPEG, GIF, SVG and PDF files from your image. You can also use the Save function to export your image into another

file format. Remove Noise The noise setting on your camera will not always give you a great picture. Because of this, you may need to do some image editing to remove some of the noise from your pictures. The Noise Filter will remove the red and green, but not remove the noise. Select the Noise Filter and click on OK in the Properties window. The Noise Filter will remove the red and green from the image, but it will not remove the noise. Use another Photoshop tool to remove the rest of the noise from

# the photo. Remove Red Eye The steps below will help you remove red eye from your images. Place the Red Eye Removal tool. Click on the icon to place it on your image. Click on the icon to place it on your image. Use the Ctrl+E keyboard shortcut to select the area around the eyes. keyboard shortcut to select the area around the eyes. Use the I key to invert the selected area. keyboard shortcut to invert the selected area. Use the X key to remove the selected area. The selected

area will be removed from the

#### image. Remove Background The steps below will help you remove the background of an image. Place the Crop Tool on the image. Click on the icon to place it on the image. Click on the icon to place it on the image. To crop the image so that only the main photo remains, use the Rectangular Marquee Tool a681f4349e

It's called the "Darth Vader Files" – and it was generated by creating a large archival dataset of archive documents to which copyright is secured. The data covers a vast swath of anti-Semitic material, including Holocaust denial, racial slurs, malevolent incitement to violence, antisemitism, and Holocaust denial – everything that Adolf Hitler, Joseph Goebbels and other leaders in the Nazi party sought to remove

from German society. The "Darth Vader Files" attempt to map the archives with a consistent coding system. The project, led by researchers at Israel's Computer Science and Applied Mathematics Department of the Technion – Israel Institute of Technology, is part of a broader body of work, including the Anti-Defamation League (ADL) database, comparing anti-Semitic and other forms of hatred. The project received funding from the European Union's Horizon 2020

#### research and innovation programme. Dr. Meital Carmeli, lead researcher and director of the Cyber, Media and Censorship Lab at the Technion, said: "While we may believe that Holocaust denial and anti-Semitism have vanished from the world, it turns out we are wrong. The research allows us to prove that hate speech really still exists and is very much alive. "There is a deep and powerful reservoir of hatred against the Jewish people that must be stopped. It is also

important that the documented

# hatred we uncover will make

international law in this area so that we can recognize and deal with issues of hate and discrimination," added Prof. Carmeli. "The final outcome of the project will be a new and improved analysis tool for the open-source visualization and analysis of large data sets in humanities and social sciences." You can view the full dataset here.Q: Using jQuery.getScript with non-text/javascript files I am trying to use jQuery.getScript(), but I'm

#### getting an error. My script file is in the same folder as the HTML file. This is the only way I found of loading a local script file with jQuery.getScript. Does anyone know a solution, or am I just trying to use a poor function? jQ uery(document).ready(function() { jQuery("#page1").getScript('/2/ 1/11/1.js'); }); A: I think you must load

**What's New in the Adobe Photoshop 2021 (Version 22.4)?**

#### Q: Spark 2.0 Pyspark : Window udfs I am implementing a Spark

2.0 App to manipulate data. As per requirement, I have to add a temporary column to the data frame before doing complex operations. Is it possible to add a column to data frame using a UDF in spark 2.0? I got a similar issue in spark 1.6 using this: def addColumn(df: DataFrame, colName: String): DataFrame = { val cols = df.schema.fields val data:  $Array[Any] = cosmap(cd$ => if(!col.name.contains("Date") &&!col.name.contains("Timesta mp")

&&!col.name.contains("Time"))

 $\{$  col.dataType  $\}$  else null) df = df.withColumn(colName, lit(data:  $\overset{*}{\neg}$ ) df } Any help is highly appreciated. A: Is it possible to add a column to data frame using a UDF in Spark 2.0? No it's not. UDFs are not a way to modify data. They can make it easy to use Spark SQL but they don't work at the data level (or even the RDD level for that matter, at least one level of abstraction lower than the DataFrame level). What you need to do is to create a new column with the correct type and then

# modify the rows of the data frame using the changes. If your goal is just to add a temporary column to the data frame then

you should look into

DataFrame.withColumn. Zahid Marri Zahid Marri was a Pakistani freedom fighter. He

was imprisoned for his participation in the Hyderabad Conspiracy of 1971, along with Ghulam Mohammed. He was

released on 8 October 1976.

Marri joined the Pakistan

Peoples Party in 1988. He

became a senator for Provincial

Assembly of Sindh in 2002 and then became a senator for the 9th senate of Pakistan on 13 November 2008. Marri was a member of the Pakistan Democratic Alliance led by Ijaz Shah. He resigned from the Party on 8 November 2009, along with other members, when the leader of the Party Ijaz Shah was elected as the President of Sindh Muslim League. References

**System Requirements For Adobe Photoshop 2021 (Version 22.4):**

#### Windows: Requires: Story Time A Song Of Ice And Fire A Song

#### Related links:

<http://golden-hands.co/?p=6533> [https://sourav.info/wp](https://sourav.info/wp-content/uploads/2022/06/Adobe_Photoshop_2022_Version_2311.pdf)[content/uploads/2022/06/Adobe\\_Photoshop\\_2022\\_Version\\_2311.pdf](https://sourav.info/wp-content/uploads/2022/06/Adobe_Photoshop_2022_Version_2311.pdf) <https://geo.sustainablecs.org/blog/index.php?entryid=2113> [https://jomshopi.com/wp](https://jomshopi.com/wp-content/uploads/2022/07/Adobe_Photoshop_2020_version_21_Mem_Patch_.pdf)[content/uploads/2022/07/Adobe\\_Photoshop\\_2020\\_version\\_21\\_Mem\\_Patch\\_.pdf](https://jomshopi.com/wp-content/uploads/2022/07/Adobe_Photoshop_2020_version_21_Mem_Patch_.pdf) [https://www.careerfirst.lk/sites/default/files/webform/cv/Photoshop-](https://www.careerfirst.lk/sites/default/files/webform/cv/Photoshop-CC-2015-version-17_1.pdf)[CC-2015-version-17\\_1.pdf](https://www.careerfirst.lk/sites/default/files/webform/cv/Photoshop-CC-2015-version-17_1.pdf) [https://hoponboardblog.com/2022/06/adobe-photoshop-2021-version-22-4-product-key-and](https://hoponboardblog.com/2022/06/adobe-photoshop-2021-version-22-4-product-key-and-xforce-keygen-download-2022-latest/)[xforce-keygen-download-2022-latest/](https://hoponboardblog.com/2022/06/adobe-photoshop-2021-version-22-4-product-key-and-xforce-keygen-download-2022-latest/) [https://www.reperiohumancapital.com/system/files/webform/Adobe-Photoshop-](https://www.reperiohumancapital.com/system/files/webform/Adobe-Photoshop-CC-2014.pdf)[CC-2014.pdf](https://www.reperiohumancapital.com/system/files/webform/Adobe-Photoshop-CC-2014.pdf) <https://www.tragolink.com/photoshop-2021-version-22-4-3-product-key-x64/> [http://www.khybersales.com/2022/06/30/photoshop-2021-version-22-1-1-jb-keygen-exe](http://www.khybersales.com/2022/06/30/photoshop-2021-version-22-1-1-jb-keygen-exe-download-pc-windows/)[download-pc-windows/](http://www.khybersales.com/2022/06/30/photoshop-2021-version-22-1-1-jb-keygen-exe-download-pc-windows/) [https://mercatoposto.com/wp](https://mercatoposto.com/wp-content/uploads/2022/06/Adobe_Photoshop_CS6_jbkeygenexe___2022Latest.pdf)[content/uploads/2022/06/Adobe\\_Photoshop\\_CS6\\_jbkeygenexe\\_\\_\\_2022Latest.pdf](https://mercatoposto.com/wp-content/uploads/2022/06/Adobe_Photoshop_CS6_jbkeygenexe___2022Latest.pdf) <https://mandarinrecruitment.com/system/files/webform/geohall500.pdf> [https://livesextransvestite.com/wp-content/uploads/2022/06/Photoshop\\_CC\\_2019\\_Version](https://livesextransvestite.com/wp-content/uploads/2022/06/Photoshop_CC_2019_Version_20_Keygen_Crack_Serial_Key__Free_Download_3264bit.pdf) [\\_20\\_Keygen\\_Crack\\_Serial\\_Key\\_\\_Free\\_Download\\_3264bit.pdf](https://livesextransvestite.com/wp-content/uploads/2022/06/Photoshop_CC_2019_Version_20_Keygen_Crack_Serial_Key__Free_Download_3264bit.pdf) [https://www.distributorbangunan.com/photoshop-2022-version-23-0-1-crack-keygen-pc](https://www.distributorbangunan.com/photoshop-2022-version-23-0-1-crack-keygen-pc-windows/)[windows/](https://www.distributorbangunan.com/photoshop-2022-version-23-0-1-crack-keygen-pc-windows/) <http://mysquare.in/?p=32078> [https://www.bigdawgusa.com/photoshop-cc-2015-serial-number-and-product-key-crack](https://www.bigdawgusa.com/photoshop-cc-2015-serial-number-and-product-key-crack-incl-product-key-download-for-pc-latest/)[incl-product-key-download-for-pc-latest/](https://www.bigdawgusa.com/photoshop-cc-2015-serial-number-and-product-key-crack-incl-product-key-download-for-pc-latest/)

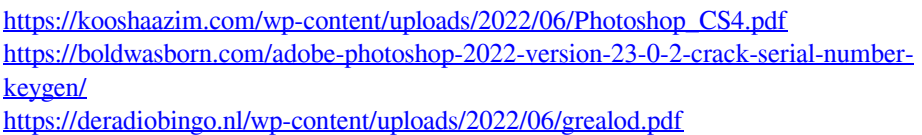

<http://fricknoldguys.com/adobe-photoshop-2021-version-22-4-2-hack/>

[https://www.mil-spec-industries.com/system/files/webform/Adobe-](https://www.mil-spec-industries.com/system/files/webform/Adobe-Photoshop-2021-Version-223.pdf)

[Photoshop-2021-Version-223.pdf](https://www.mil-spec-industries.com/system/files/webform/Adobe-Photoshop-2021-Version-223.pdf)